**MakeURL Crack Download**

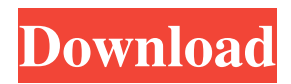

**MakeURL Activation Code For PC**

Create a shortcut with a very simple file that when run provides a KB article ID. It provides a simple front end that works on any text file. It also works with any text file. A Kb article ID is not a Web page address, it is simply the ID number assigned to a KB article. And now we have

something a little more sophisticated than the bar itself. It is also possible to modify the settings of the tool, for example you can use a number as your article ID that does not exist in the database. Then when you enter that number it will tell you it is not found. When you enter the number you are interested in it will tell you the page exists and is available to download. This makes it much more convenient to check when you are not sure if a page is available to download. You can also modify the shortcut to show the page title in the tool

when you open it. You can download the application from here: How To Create A Shortcut To The MakeURL Tool For Free Open a Notepad window or open any text editor. Then copy and paste the following code into it: ![CONSTANT PLACEHOLDER]( ![CONSTANT PLACEHOLDER]( ![CONSTANT PLACEHOLDER]( Replace the placeholders with your own to make it yours. Once the code has been copied make sure to save the file in Notepad or any other text

editor. Save the file in a location where it will not be disturbed. Click on the program files folder icon. Find where your programs

are stored and then find the location of the app file you just made. For example if you are on a Windows 10 device your app files will be in C:\Program Files. Right click on the app file and select the "Open with..

**MakeURL Crack + Keygen For (LifeTime)**

This macro converts text to a KBstyle URL. First enter the KB number. For example: (1050)

Next copy KB number to the clipboard. Then click the icon. Finally Paste the KB number with the first slash removed from the end. I have the same problem as in the question, but this time I am not using any changes to a file in the Office Folder to avoid the

"Administrative Application". The generated files are all of the same size and they can be opened with no problems. A: Do a "File -> Open -> Recent" to open the recent file list. Find your "Word 2007 'Insert from web' Version 3" file and right click on it. Click

"Send to" and then choose "Send

to QL" A: I had this same problem. I installed Word 2007 "Office 2007" earlier this year and Word 2007 automatically created a "LINK=None" in my old 2007 Standard Edition Office installation. The easiest way to fix it was to download and install the "Microsoft Office 2007 for Mac"

on my MacBookPro. Once you have downloaded and installed the

Office 2007 for Mac you can close the old Word 2007 and then launch the new version. Designer support: 11 Tips Designer support is not something that you get as standard with a product. It's

something that you have to pay for extra and for some companies this is out of the question. But don't get me wrong, there are companies out there that do provide free designer support. But what is designer support anyway? For those who are curious,

designer support is when you send your questions and ideas to the developers and they respond to

you. It's much like customer service support except there is a little more of a technical side to it. In the tutorial below you will

learn 11 ways you can get designer support. You can learn how to get designer support from ebay. 1. Set up your Developer Account This is something that you have to do when you buy a product from ebay. If you can, make sure you get to know your

developer, at least at an email level. You'll need to communicate with them so that they know what you want and how you like things. If you buy something from ebay, you'll be asked if you'd like to register a developer account. It's free to register so there's 77a5ca646e

This extension should be the first thing you install when working on a new project. It gives you that luxury of searching inside a wiki article title, keywords, description and content.It is exactly what it says it is: an extension that will search for the exact words in any of the wiki articles you want to search. So if you are editing a wiki page in which the title contains the word hello, it will also highlight the word hello in the wiki article. Extension

description: Hi, I'm the creator of Q23. I wrote a simple tool for converting numbers to URLs. You can download this from www.makeurl.com It's simple and very easy to use. If you like it, please consider donating \$1 (USD). All I ask in return is that you spread the word to your fellow wiki editors. This project will create an implementation of a service that will convert URLS from any repository into a common format. I don't claim to be the only one who has thought about this. The closest solution I have found on Github is the

### Joomla plugin The proposal is to have the Qt4 port continue to use PyQt4 as an external library and therefore provide a common API for other applications as well. Furthermore, the KDE3 version is here to provide a work-around for those that are unable to compile PyQt4 yet. This is a project that will allow (I) users to (II) connect to (III) a wiki (IV) such that (V) all conversations are auditable (VI) by users with sufficient permissions and (VII) by the website admin. This plugin is a Flash player (SWF) that displays

the contents of a web page within

# your wiki content. This extension

is a plugin that allows to display the contents of a web page within your wiki content. It has three main features: (1) show the document header as a separate page (2) show links to your favorite sites and wikis (3) show the source of the page This is an extension that, when an image is uploaded to wiki, will automatically resize the image to have a maximum dimension of 800 pixels (this is a default setting). The maximum dimension is based on the largest width or height that is one of the sides of

#### the image. This is an extension to MediaWiki

**What's New in the?**

ASAutoDown - Why? Automatic Windows System Protection! ASAutoDown is the first ever Auto System Protection Utility for Windows 7/Vista/XP. It's a free utility which makes the system in a way that it will boot faster and the automatic Windows repair system will run when Windows restarts and when Windows is not properly shut down. One of the best features is

### that whenever you open the Windows Explorer window, you will see on the right side the name of the current running processes. Just simply select the needed process, click the button next to it and click "Take Down" and follow the steps that are shown, then click "Shut Down" button and finally click "Yes" to confirm your request. A small note: you will need to reboot your computer after the "Take Down" procedure has been completed in order for it to actually take affect. - Limited support included: It's not all the

time that you may have to reboot.

### Other than that, no other questions are possible. - What's new: Version 2.0.0: Added the ability to keep all configurations of the program, as well as all programs. Added the ability to save a backup of all the settings and a log of all program requests. Added a "Help" menu to the main menu. Added the ability to run the "Remove Program" feature, and click on "Yes to All" and "Yes to all except selected".

Added a help system. Added the ability to specify a program to "Take Down" when the program is activated. Added the ability to

## specify a default program to take down. Added the ability to specify a default system process to take down. Added the ability to specify a default system shutdown behavior. Added the ability to specify a default system reboot behavior. Added the ability to

specify a default save location.

Added the ability to choose a "Quick Start" setting in the program settings. Added the ability to choose a "Take Down" procedure in the program settings. Added the ability to specify a unique key for an application to prevent it from being removed.

Added the ability to specify a default for applications that are disabled. Added the ability to specify a list of programs that are not allowed to be activated. Added the ability to specify a list of programs that are not allowed to be taken down. Added the ability to specify a list of programs that are not allowed to be shutdown. Added the ability to specify a list of programs that are not allowed to be rebooted. Added the ability to specify a default system shutdown timer. Added the ability to specify a default system reboot timer.

Added the ability to specify a list of programs that are not allowed to be taken down due to inactivity. Added the ability to specify a list of

**System Requirements:**

System Requirements: Minimum: OS: Windows 10 64bit Windows 10 64bit Processor: Intel Core i5 Intel Core i5 Memory: 6 GB 6 GB Graphics: Intel HD Graphics 630 or higher Intel HD Graphics 630 or higher DirectX: Version 12 Version 12 Storage: 45 GB available space 45 GB available space Emulators: Nintendo Switch, Android, iOS Recommended: Windows 10 64bit Processor: Intel Core i7 Intel Core i

<https://blackbirdbakingco.com/site/uploads/2022/06/dashelin.pdf>

<http://jwbotanicals.com/wp-content/uploads/2022/06/USBEject.pdf>

[https://ayusya.in/wp-content/uploads/Search\\_Me.pdf](https://ayusya.in/wp-content/uploads/Search_Me.pdf)

[https://delicatica.ru/2022/06/06/hotspot-shield-2-1-86-crack-torrent-activation-code](https://delicatica.ru/2022/06/06/hotspot-shield-2-1-86-crack-torrent-activation-code-download-pc-windows/)[download-pc-windows/](https://delicatica.ru/2022/06/06/hotspot-shield-2-1-86-crack-torrent-activation-code-download-pc-windows/)

<https://scdroom123.com/wp-content/uploads/2022/06/valakei.pdf>

<https://www.raven-guard.info/wp-content/uploads/2022/06/Smartstock.pdf>

<https://hkcapsule.com/wp-content/uploads/2022/06/dylpewl.pdf>

<https://resneuracicormist.wixsite.com/debostasi/post/heightmap2stl-product-key-full-latest> [https://infinite-gorge-05969.herokuapp.com/WPF\\_Toolkit.pdf](https://infinite-gorge-05969.herokuapp.com/WPF_Toolkit.pdf)

[https://bodhirajabs.com/devotional-for-today-crack-lifetime-activation-code-pc](https://bodhirajabs.com/devotional-for-today-crack-lifetime-activation-code-pc-windows-2022-new/)[windows-2022-new/](https://bodhirajabs.com/devotional-for-today-crack-lifetime-activation-code-pc-windows-2022-new/)